## Modern Database **Systems**

Graph databases

Doc. RNDr. Irena Holubova, Ph.D. [Irena.Holubova@matfyz.cuni.cz](mailto:Irena.Holubova@matfyz.cuni.cz)

#### Graph Databases Basic Characteristics

- To store entities and relationships between these entities
	- $\Box$  Node is an instance of an object
	- $\Box$  Nodes have properties
		- e.g., name
	- $\Box$  Edges have directional significance
	- $\Box$  Edges have types
		- $\blacksquare$  e.g., likes, friend, ...
- Nodes are organized by relationships
	- Allow to find interesting patterns
	- □ e.g., "Get all people employed by Big Co that like NoSQL Distilled"

### Example:

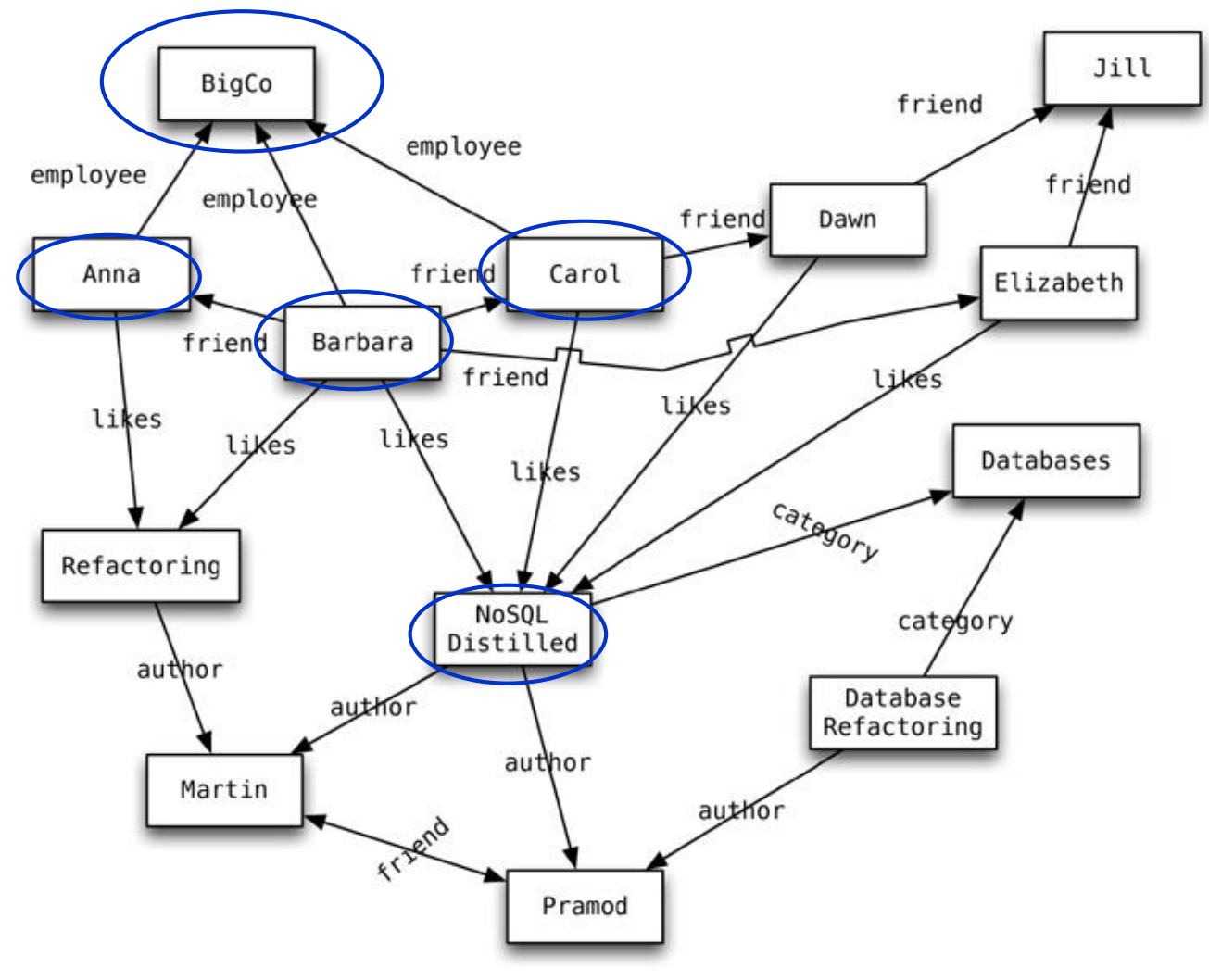

### Graph Databases RDBMS vs. Graph Databases

- When we store a graph-like structure in RDBMS, it is for a single type of relationship
	- $\Box$  "Who is my manager"
	- $\Box$  Adding another relationship usually means schema changes, data movement etc.
	- $\Box$  In graph databases relationships can be dynamically created / deleted
		- **There is no limit for number and kinds**
- In RDBMS we model the graph beforehand based on the Traversal we want
	- $\Box$  If the Traversal changes, the data will have to change
	- $\Box$  We usually need a lot of join operations
- In graph databases the relationships are not calculated at query time but persisted
	- $\Box$  Shifting the bulk of the work of navigating the graph to inserts, leaving queries as fast as possible

# Graph Databases

Basic Characteristics

- Nodes can have different types of relationships between them
	- $\Box$  To represent relationships between the domain entities
	- $\Box$  To have secondary relationships
		- Category, path, time-trees, quad-trees for spatial indexing, linked lists for sorted access, …
- There is no limit to the number and kind of relationships a node can have
- Relationships have type, start node, end node, own properties
	- $\Box$  e.g., since when did they become friends

### Graph Databases **Representatives**

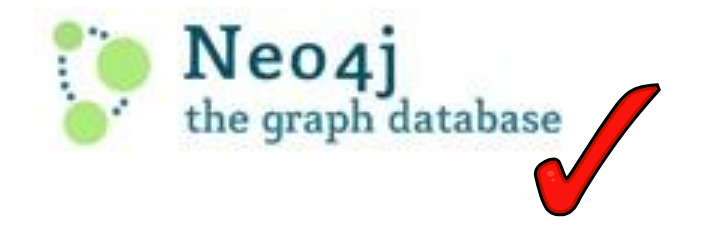

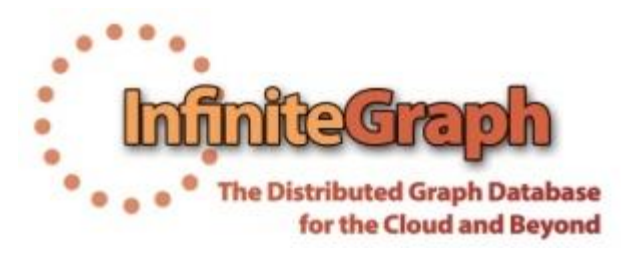

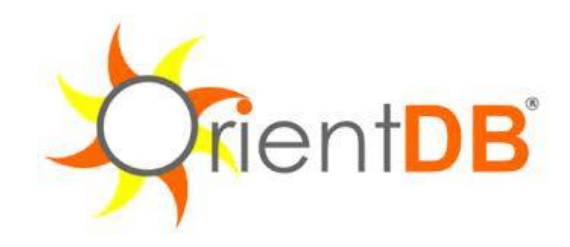

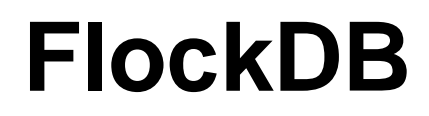

## Neo4j

#### Open source graph database  $\Box$  The most popular

- Initial release: 2007
- **Net Written in: Java**
- OS: cross-platform
- Stores data in nodes connected by directed, typed relationships
	- $\Box$  With properties on both
	- Called property graph

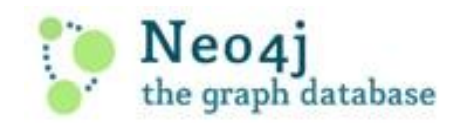

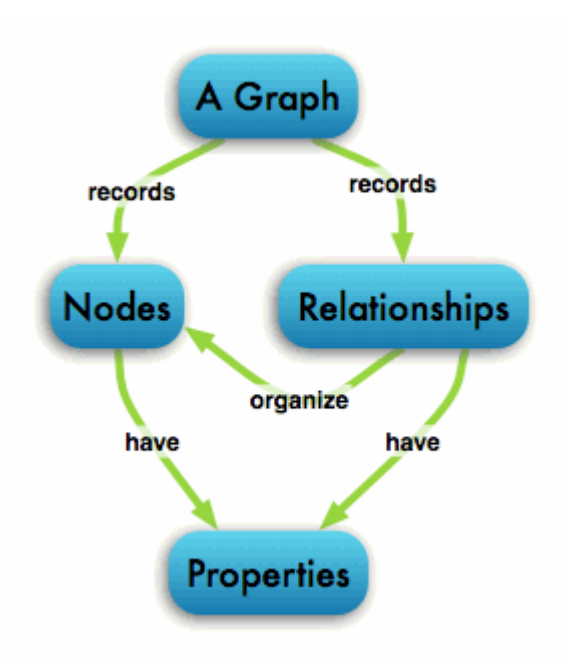

## Neo4j

Main Features (according to authors)

- intuitive a graph model for data representation
- $\blacksquare$  reliable with full ACID transactions
- durable and fast disk-based, native storage engine
- massively scalable up to several billions of nodes / relationships / properties
- $\blacksquare$  highly-available when distributed across multiple machines
- **E** expressive powerful, human readable graph query language
- **fast** powerful traversal framework
- **E** embeddable
- simple accessible by REST interface / object-oriented Java API

### RDBMS vs. Neo4j

■ RDBMS is optimized for aggregated data ■ Neo4j is optimized for highly connected data

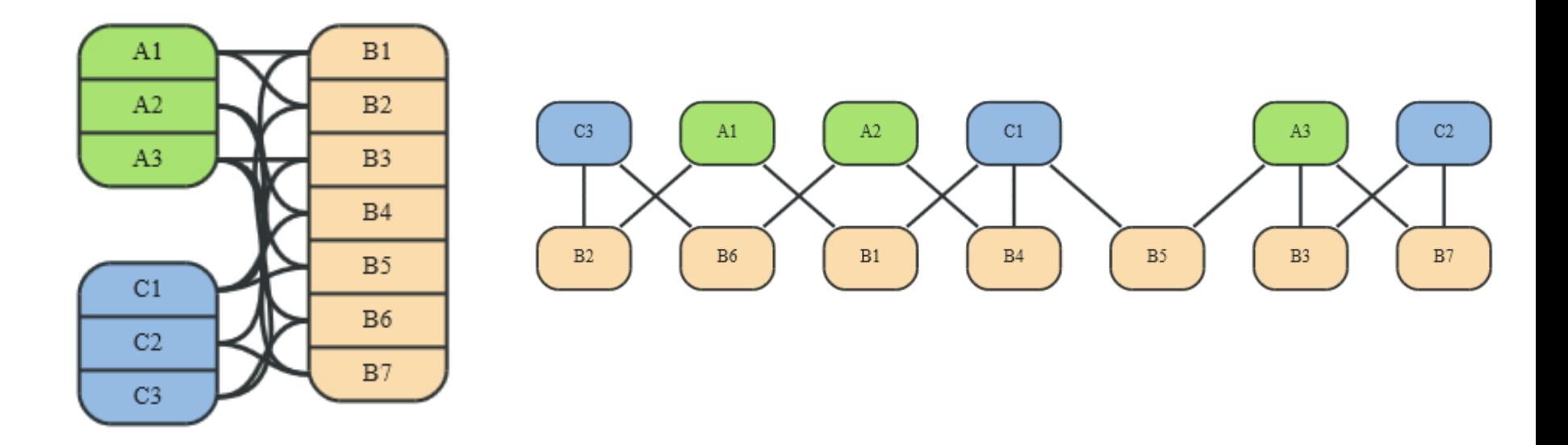

## Key-Value (Column Family) Store vs. Neo4j

- Key-Value model is for lookups of simple values or lists Column family store can be considered as a step in evolution of key/value stores
	- The value contains a list of columns
- Neo4j lets you elaborate the simple data structures into more complex data
	- Interconnected

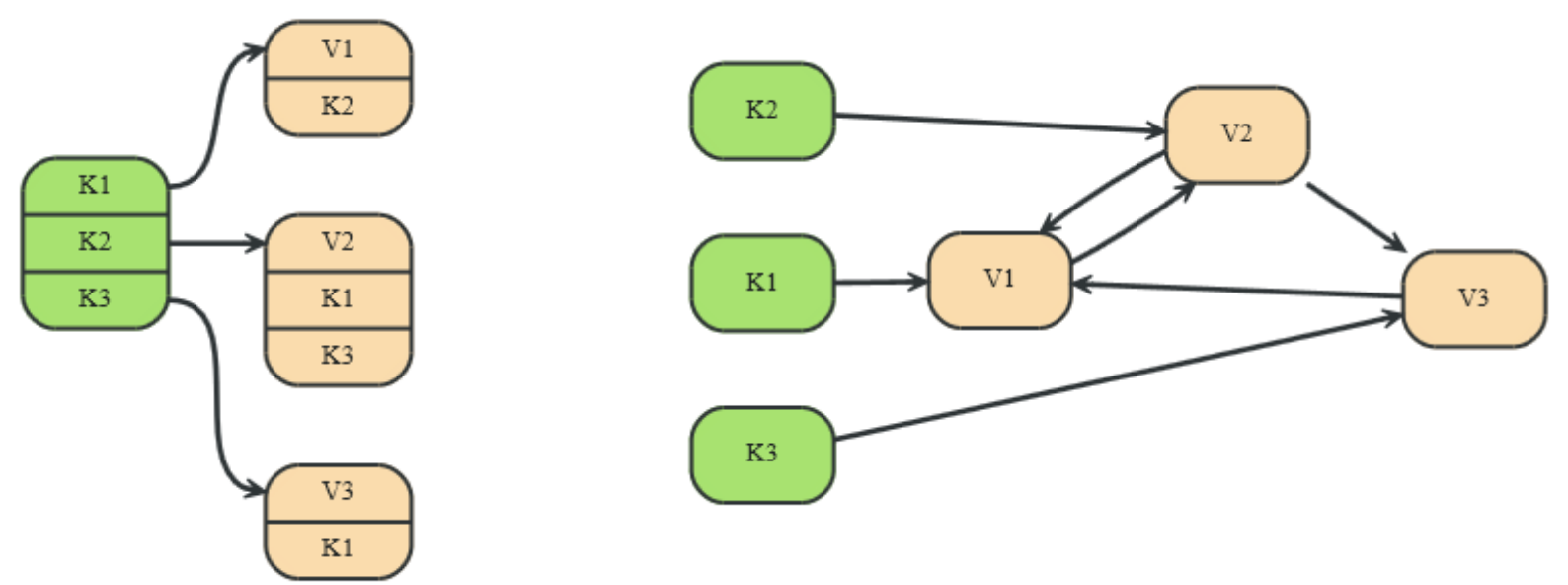

## Document Store vs. Neo4j

**Document** database accommodates data that can easily be represented as a tree

 $D1$  $D2$  $S<sub>1</sub>$ S<sub>3</sub>  $S<sub>2</sub>$  $D2/S2$  $D1/S1$  $V2$  $V1$  $V<sub>4</sub>$  $V<sub>3</sub>$ 

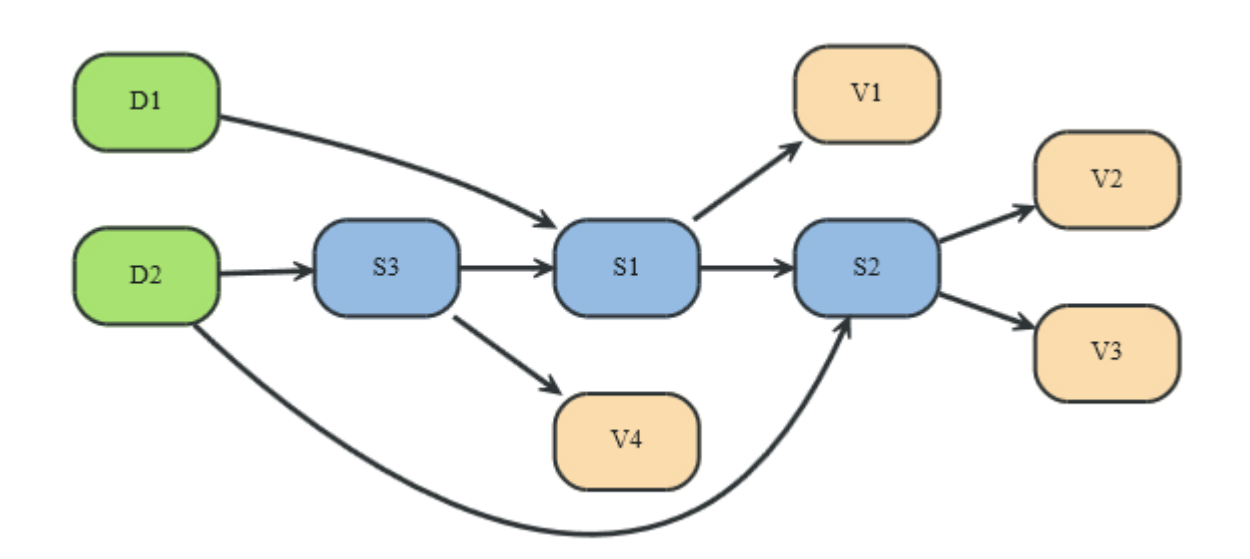

□ Schema-free **References to** 

other documents within the tree  $=$ more expressive representation

### Neo4j Data Model – Node, Relationship, Property

- Fundamental units: nodes + relationships
- Both can contain properties
	- $\Box$  Key-value pairs where the key is a string
	- $\Box$  Value can be primitive or an array of one primitive type
		- e.g., String, int, int [], ...
	- $\Box$  null is not a valid property value
		- nulls can be modelled by the absence of a key

#### **Relationships**

- Directed (incoming and outgoing edge)
	- **Equally well traversed in either direction = no need to add both** directions to increase performance
	- Direction can be ignored when not needed by applications
- □ Always have start and end node
- Can be recursive

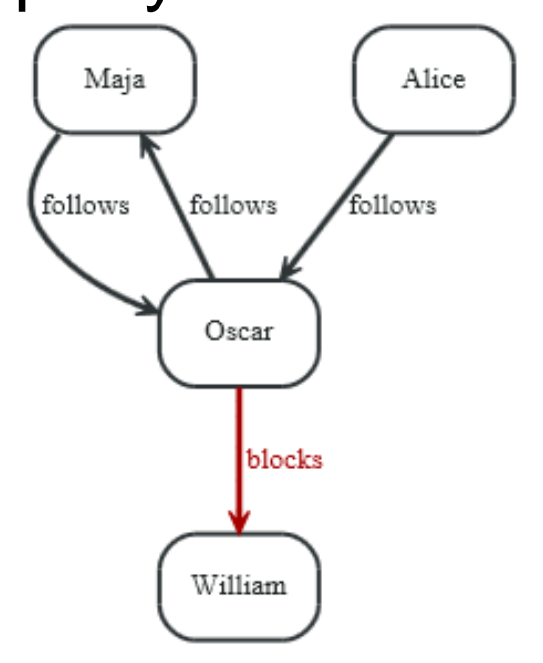

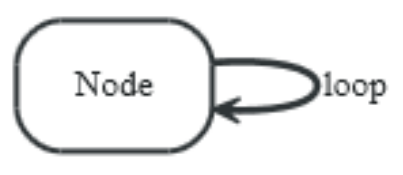

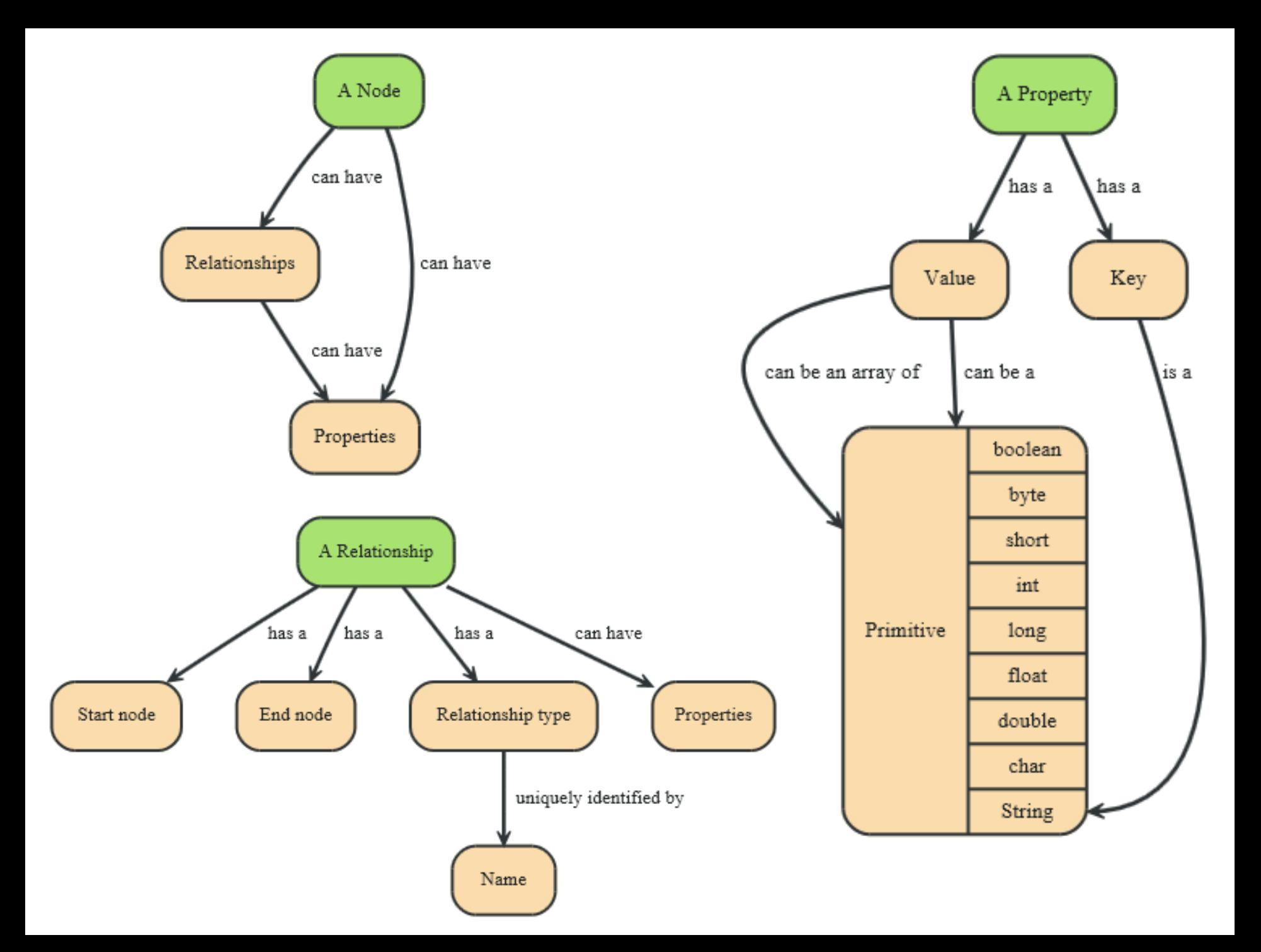

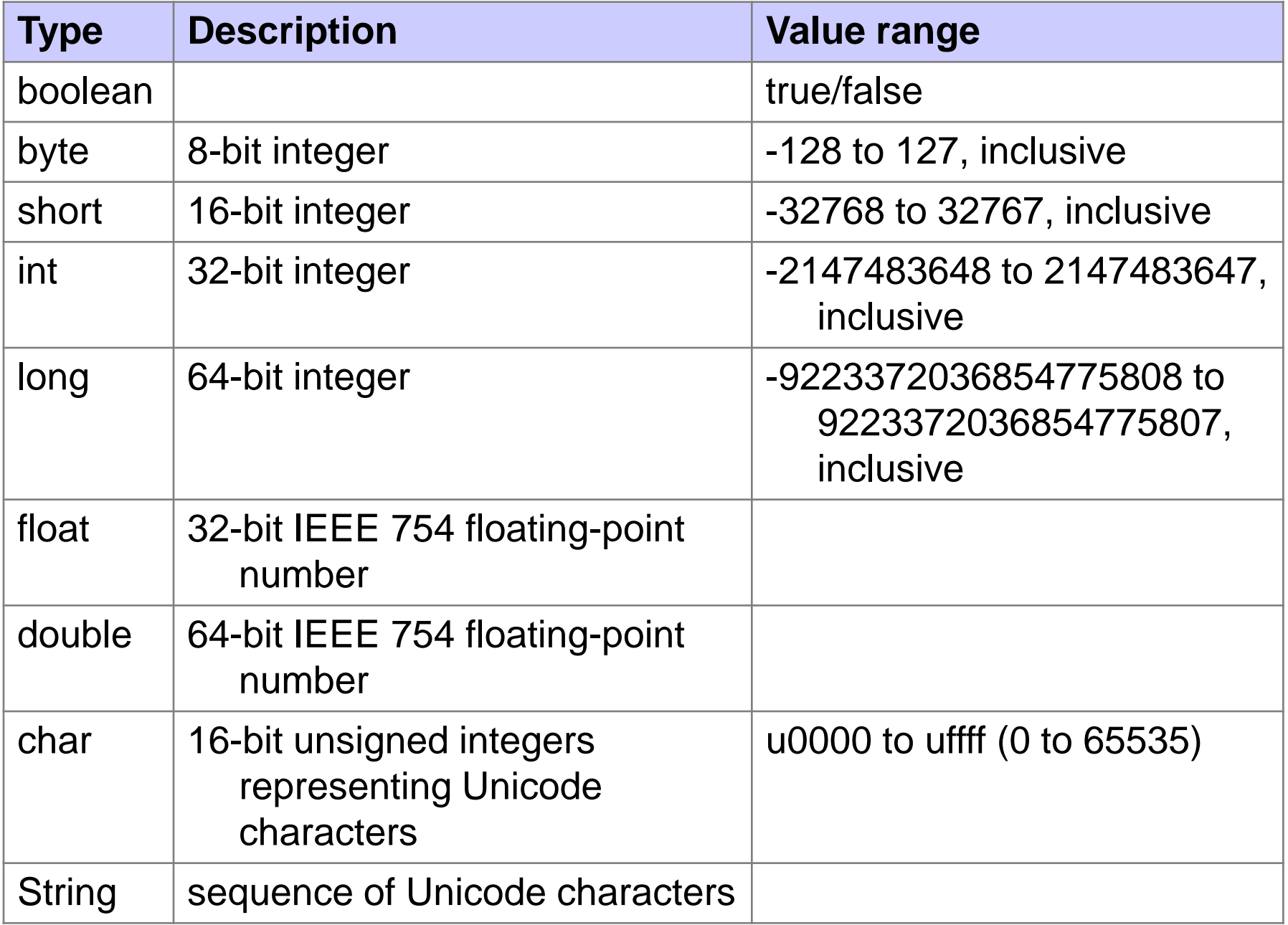

## Node Labels/Edge Types

**Later extension** Nodes can have 0 or more labels □ For logical grouping **Edges must have a** single type

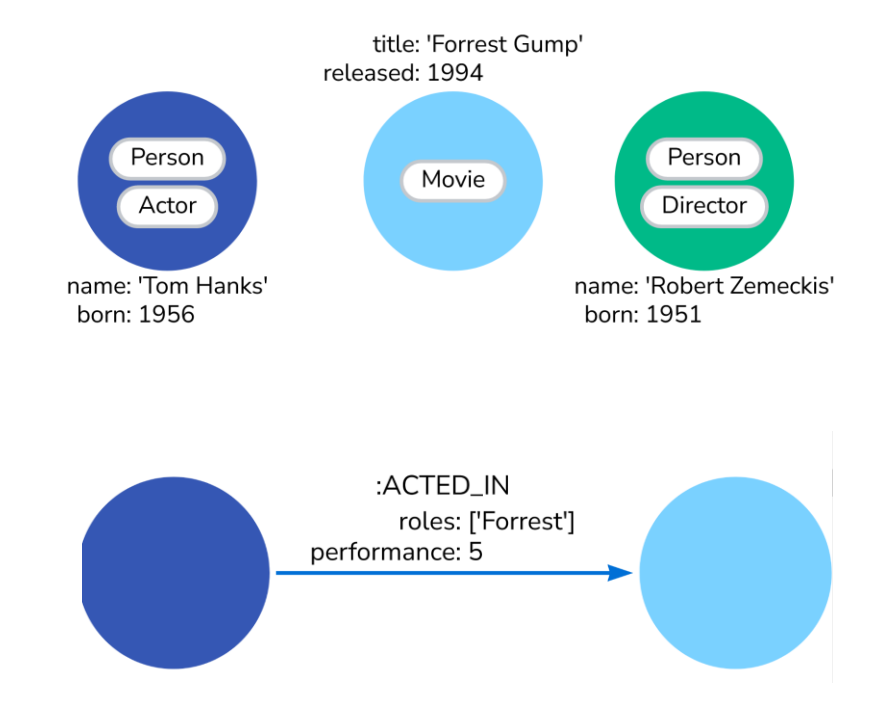

#### Neo4j "Hello World" Graph – Java API

```
// enum of types of relationships:
private static enum RelTypes implements RelationshipType
{
    KNOWS
};
GraphDatabaseService graphDb;
Node firstNode;
```
**Relationship relationship;**

**Node secondNode;**

**// starting a database (directory is created if not exists): graphDb = new GraphDatabaseFactory().newEmbeddedDatabase(DB\_PATH);**

**// …**

#### Neo4j "Hello World" Graph

```
// create a small graph:
firstNode = graphDb.createNode();
firstNode.setProperty( "message", "Hello, " );
secondNode = graphDb.createNode();
secondNode.setProperty( "message", "World!" );
```

```
relationship = firstNode.createRelationshipTo
  (secondNode, RelTypes.KNOWS);
relationship.setProperty
  ("message", "brave Neo4j ");
```
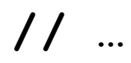

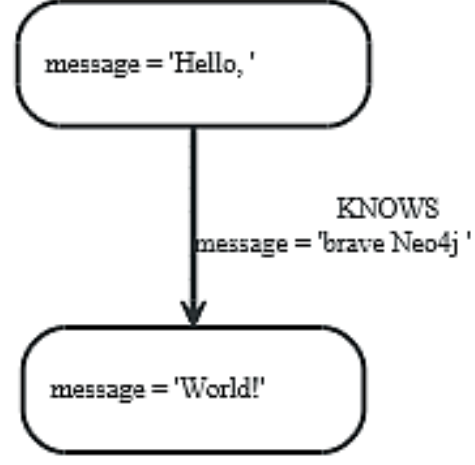

#### Neo4j "Hello World" Graph

```
// print the result:
System.out.print( firstNode.getProperty( "message" ) );
System.out.print( relationship.getProperty( "message" ) );
System.out.print( secondNode.getProperty( "message" ) );
```

```
// remove the data:
firstNode.getSingleRelationship
  (RelTypes.KNOWS, Direction.OUTGOING).delete();
firstNode.delete();
secondNode.delete();
```

```
// shut down the database:
graphDb.shutdown();
```
#### Neo4j "Hello World" Graph – Transactions

**// all writes (creating, deleting and updating any data) // have to be performed in a transaction, // otherwise NotInTransactionException**

```
Transaction tx = graphDb.beginTx();
try
{
   // updating operations go here
   tx.success(); // transaction is committed on close
}
catch (Exception e)
{
   tx.failure(); // transaction is rolled back on close
}
finally
{
   tx.close(); // or deprecated tx.finish() 
}
```
### Neo4j Data Model – Path, Traversal

- $\blacksquare$  Path = one or more nodes with connecting relationships
	- $\Box$  Typically retrieved as a query or traversal result
- $\blacksquare$  Traversing a graph  $=$ visiting its nodes, following relationships according to some rules
	- $\Box$  Mostly a subgraph is visited
	- □ Neo4j: Traversal framework + Java API, Cypher, Gremlin

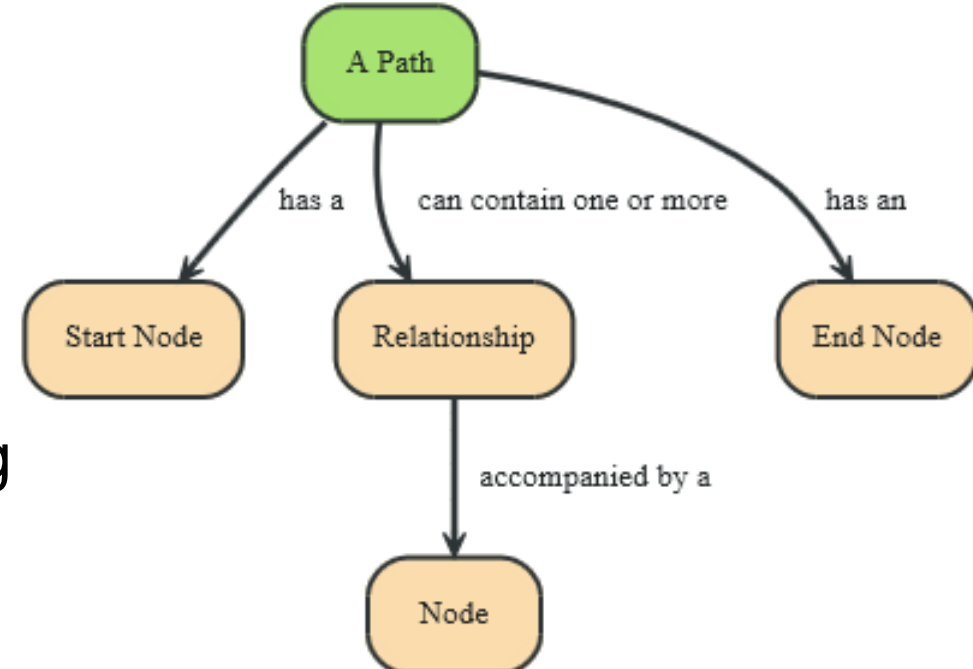

### Neo4j Traversal Framework

■ A traversal is influenced by

 $\Box$  Expanders – define what to traverse

- **E.** i.e., relationship direction and type
- □ Order depth-first / breadth-first
- □ Uniqueness visit nodes (relationships, paths) only once
- $\Box$  Evaluator what to return and whether to stop or continue traversal beyond a current position
- $\square$  Starting nodes where the traversal will begin

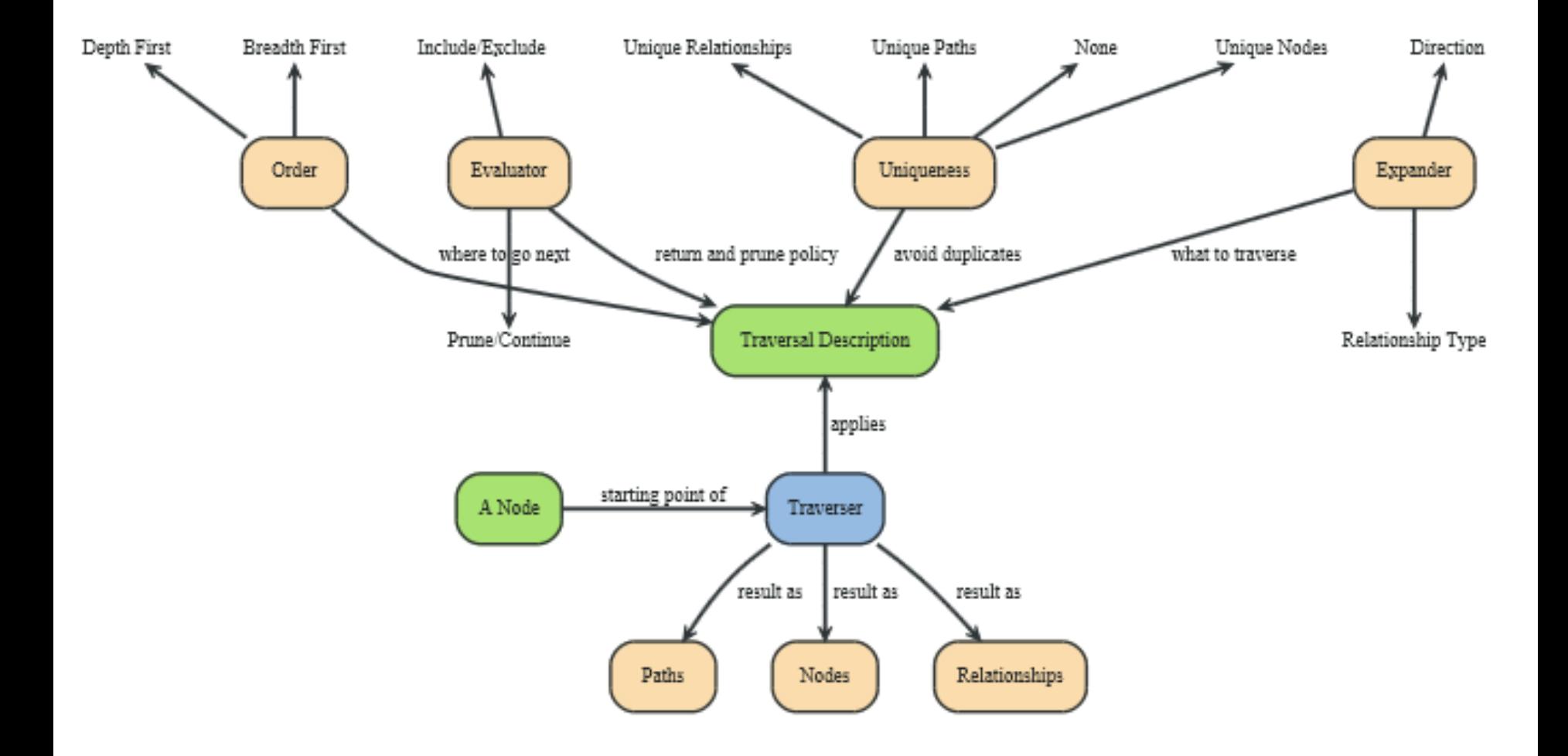

#### Neo4j Traversal Framework – Java API

#### **E** TraversalDescription

- $\Box$  The main interface used for defining and initializing traversals
- Not meant to be implemented by users
	- Just used
- $\Box$  Can specify branch ordering
	- **breadthFirst()** / **depthFirst()**

#### **Relationships**

- $\Box$  Adds a relationship type to traverse
	- $\blacksquare$  Empty (default) = traverse all relationships
	- At least one in the list  $=$  traverse the specified ones
- □ Two methods: including / excluding direction
	- **Direction.BOTH**
	- **Direction.INCOMING**
	- **Direction.OUTGOING**

### Neo4j Traversal Framework – Java API

#### **Evaluator**

 $\Box$  Used for deciding at each position: should the traversal continue, and/or should the node be included in the result

Actions:

- **Evaluation.INCLUDE\_AND\_CONTINUE**: Include this node in the result and continue the traversal
- **Evaluation.INCLUDE AND PRUNE:** Include this node in the result, but do not continue the traversal
- **Evaluation.EXCLUDE\_AND\_CONTINUE**: Exclude this node from the result, but continue the traversal
- **Evaluation.EXCLUDE AND PRUNE:** Exclude this node from the result and do not continue the traversal
- □ Pre-defined evaluators:
	- **Evaluators.excludeStartPosition()**
	- **Evaluators.toDepth(int depth)** / **Evaluators.fromDepth(int depth)**

…

### Neo4j Traversal Framework – Java API

#### **Uniqueness**

- □ Can be supplied to the TraversalDescription
- Indicates under what circumstances a traversal may revisit the same position in the graph
	- **NONE:** Any position in the graph may be revisited.
	- **NODE** GLOBAL: No node in the graph may be re-visited (default)

…

#### **E** Traverser

- $\Box$  Traverser which is used to step through the results of a traversal
- $\Box$  Steps can correspond to
	- **Path** (default)
	- **Node**
	- **Relationship**

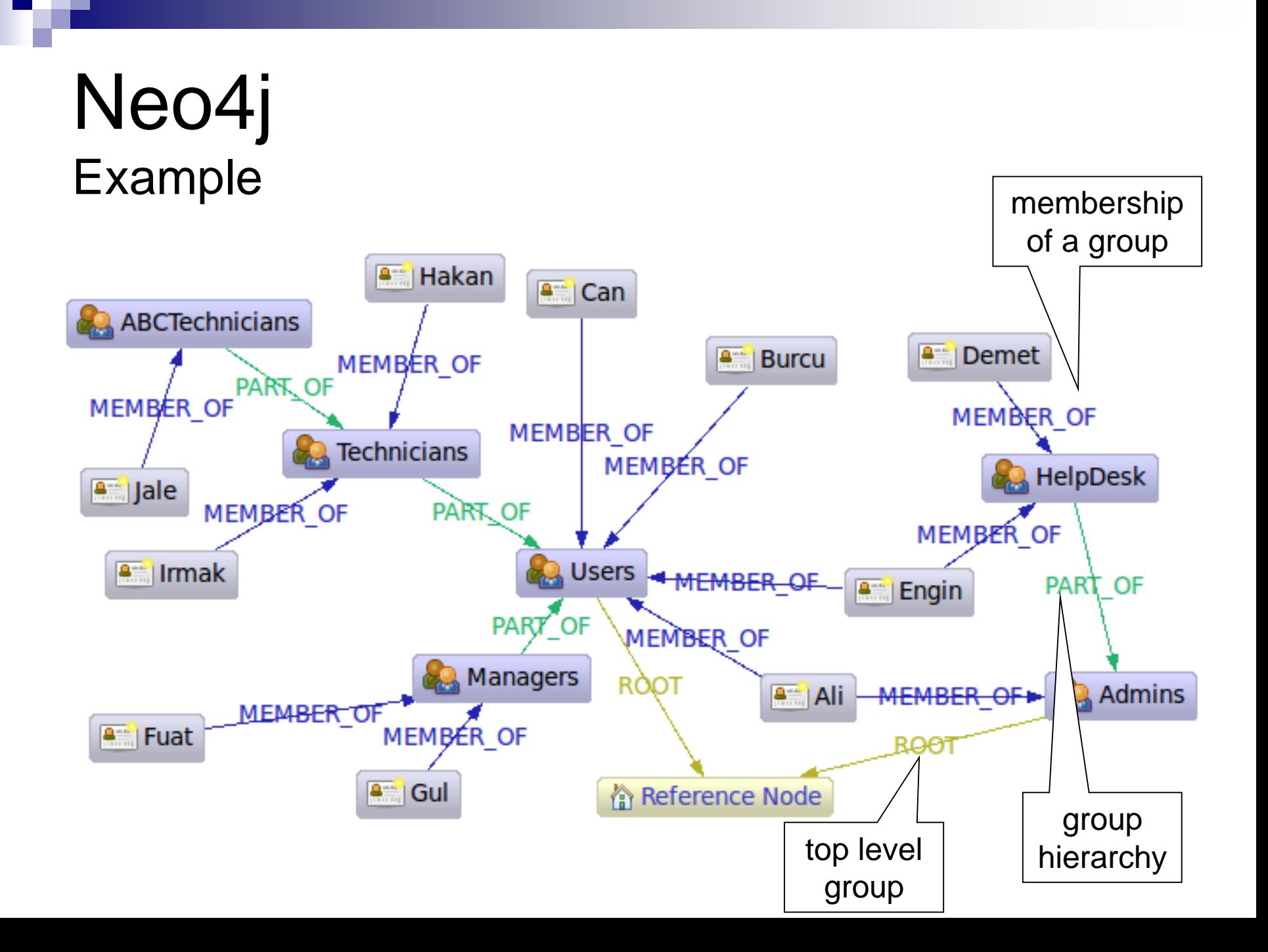

### Neo4j Task 1. Get the Admins

```
Node admins = getNodeByName( "Admins" );
TraversalDescription traversalDescription = Traversal.description()
        .breadthFirst()
        .evaluator( Evaluators.excludeStartPosition() )
        .relationships( RoleRels.PART_OF, Direction.INCOMING )
        .relationships( RoleRels.MEMBER_OF, Direction.INCOMING );
Traverser traverser = traversalDescription.traverse( admins );
```

```
String output = "";
for ( Path path : traverser )
{
    Node node = path.endNode();
    output += "Found: " 
              + node.getProperty( NAME ) + " at depth: "
              + ( path.length() - 1 ) + "\n";
}
                                         Found: HelpDesk at depth: 0
                                         Found: Ali at depth: 0
                                         Found: Engin at depth: 1
                                         Found: Demet at depth: 1
```
### Neo4j Task 2. Get Group Membership of a User

```
Node jale = getNodeByName( "Jale" );
traversalDescription = Traversal.description()
        .depthFirst()
        .evaluator( Evaluators.excludeStartPosition() )
        .relationships( RoleRels.MEMBER_OF, Direction.OUTGOING )
        .relationships( RoleRels.PART_OF, Direction.OUTGOING );
traverser = traversalDescription.traverse( jale );
```
**Found: ABCTechnicians at depth: 0 Found: Technicians at depth: 1 Found: Users at depth: 2**

#### Neo4j Task 3. Get All Groups

```
Node referenceNode = getNodeByName( "Reference_Node" ) ;
traversalDescription = Traversal.description()
```

```
.breadthFirst()
```
**.evaluator( Evaluators.excludeStartPosition() )**

**.relationships( RoleRels.ROOT, Direction.INCOMING )**

**.relationships( RoleRels.PART\_OF, Direction.INCOMING );**

**traverser = traversalDescription.traverse( referenceNode );**

**Found: Admins at depth: 0 Found: Users at depth: 0 Found: HelpDesk at depth: 1 Found: Managers at depth: 1 Found: Technicians at depth: 1 Found: ABCTechnicians at depth: 2**

#### Neo4j Task 4. Get All Members of a Group

```
Node referenceNode = getNodeByName( "Reference_Node" ) ;
```

```
traversalDescription = Traversal.description()
```

```
.breadthFirst()
```
**.evaluator(**

**Evaluators.includeWhereLastRelationshipTypeIs**

```
( RoleRels.MEMBER_OF ) );
```
**traverser = traversalDescription.traverse( referenceNode );**

**Found: Ali at depth: 1 Found: Engin at depth: 1 Found: Burcu at depth: 1 Found: Can at depth: 1 Found: Demet at depth: 2 Found: Gul at depth: 2 Found: Fuat at depth: 2 Found: Hakan at depth: 2 Found: Irmak at depth: 2 Found: Jale at depth: 3**

## Gremlin

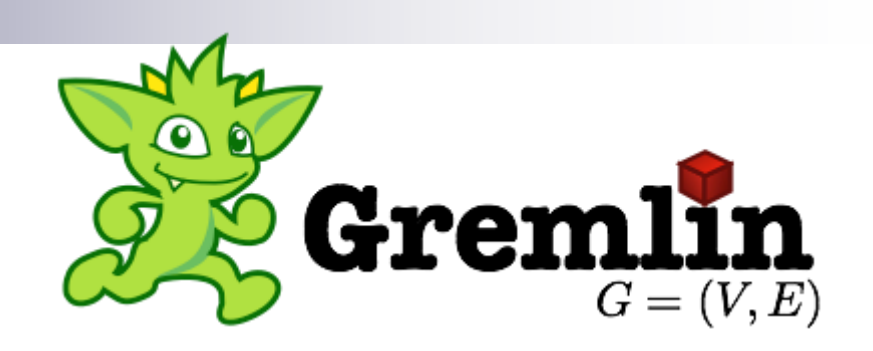

Gremlin = graph traversal language for traversing property graphs

□ Maintained by TinkerPop

- Open source software development group
- Focuses on technologies related to graph databases
- $\Box$  Implemented by most graph database vendors □ Neo4j Gremlin Plugin
- Scripts are executed on the server database Results are returned as Neo4j Node and
	- Relationship representations

### Gremlin Property Graph

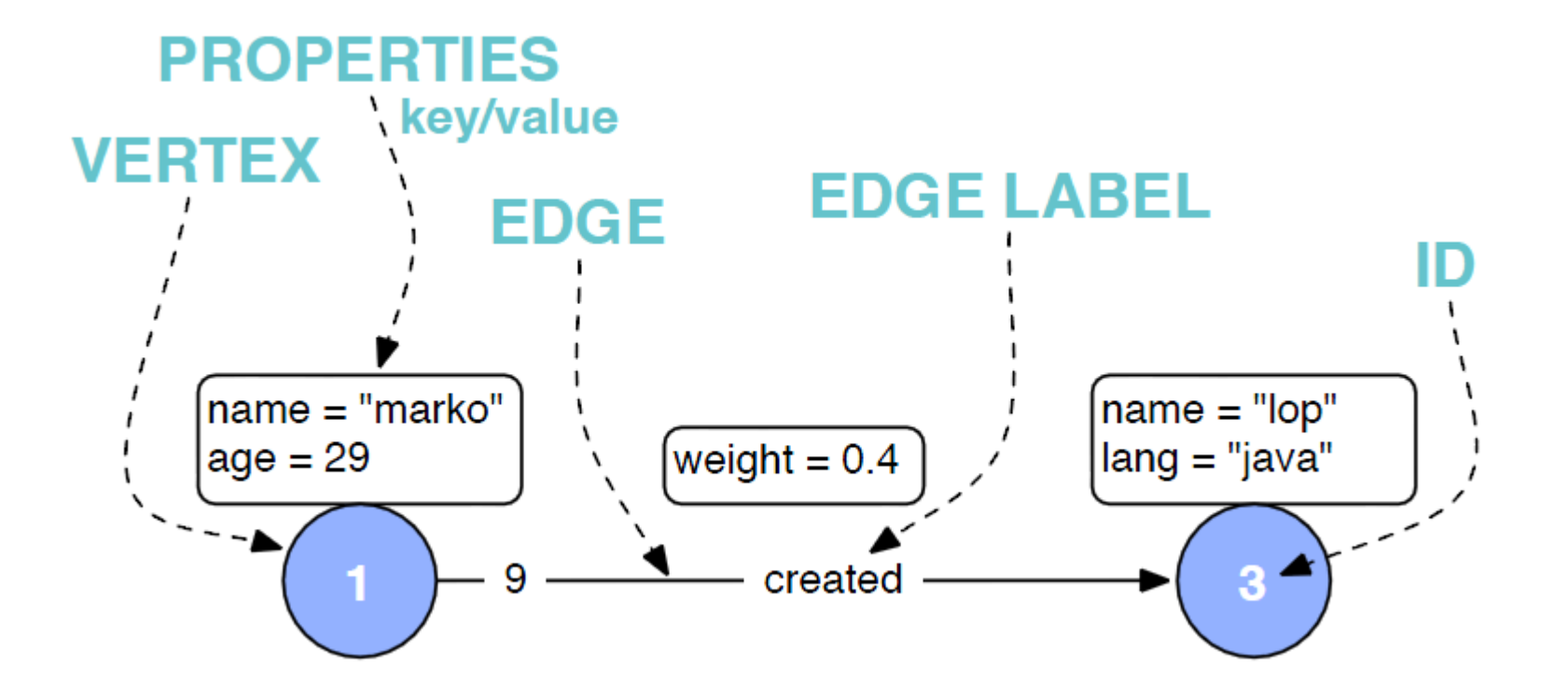

**<http://www.slideshare.net/sakrsherif/gremlin>**

## TinkerPop and Related Stuff

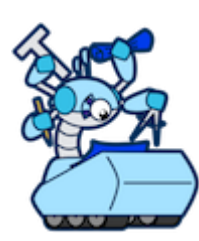

■ Blueprints – interface for graph databases □ Like ODBC (JDBC) for graph databases

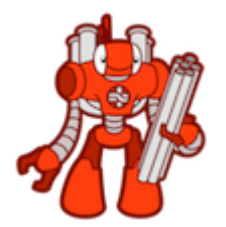

**Pipes – dataflow framework for evaluating** graph traversals

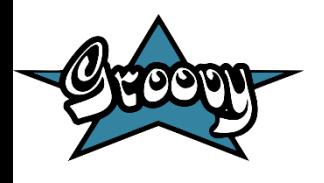

Groovy – superset of Java used by Gremlin as a host language

**<http://groovy.codehaus.org/> <http://www.tinkerpop.com/>**

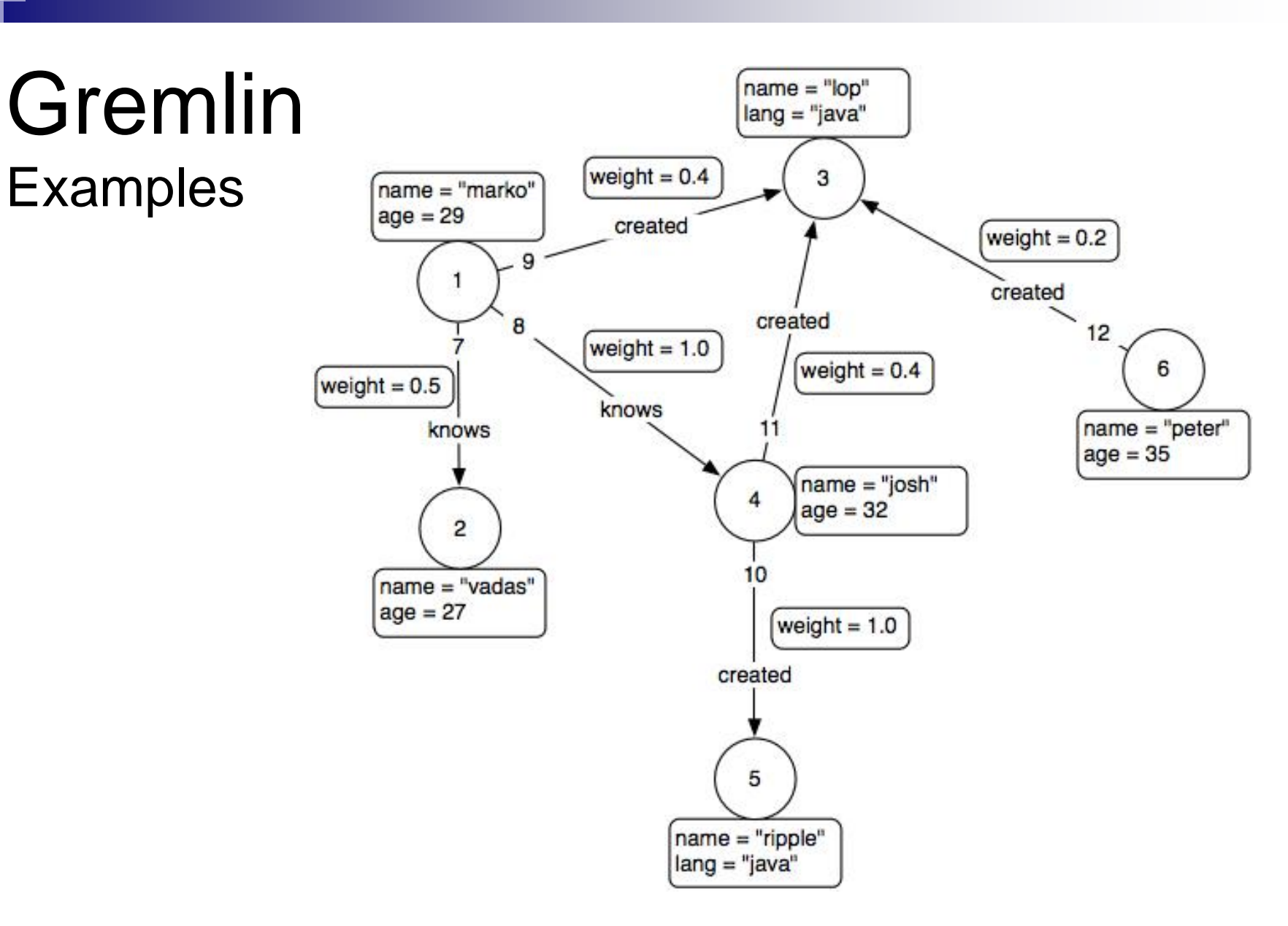

**<https://github.com/tinkerpop/gremlin/wiki/Basic-Graph-Traversals>**

### Gremlin Examples

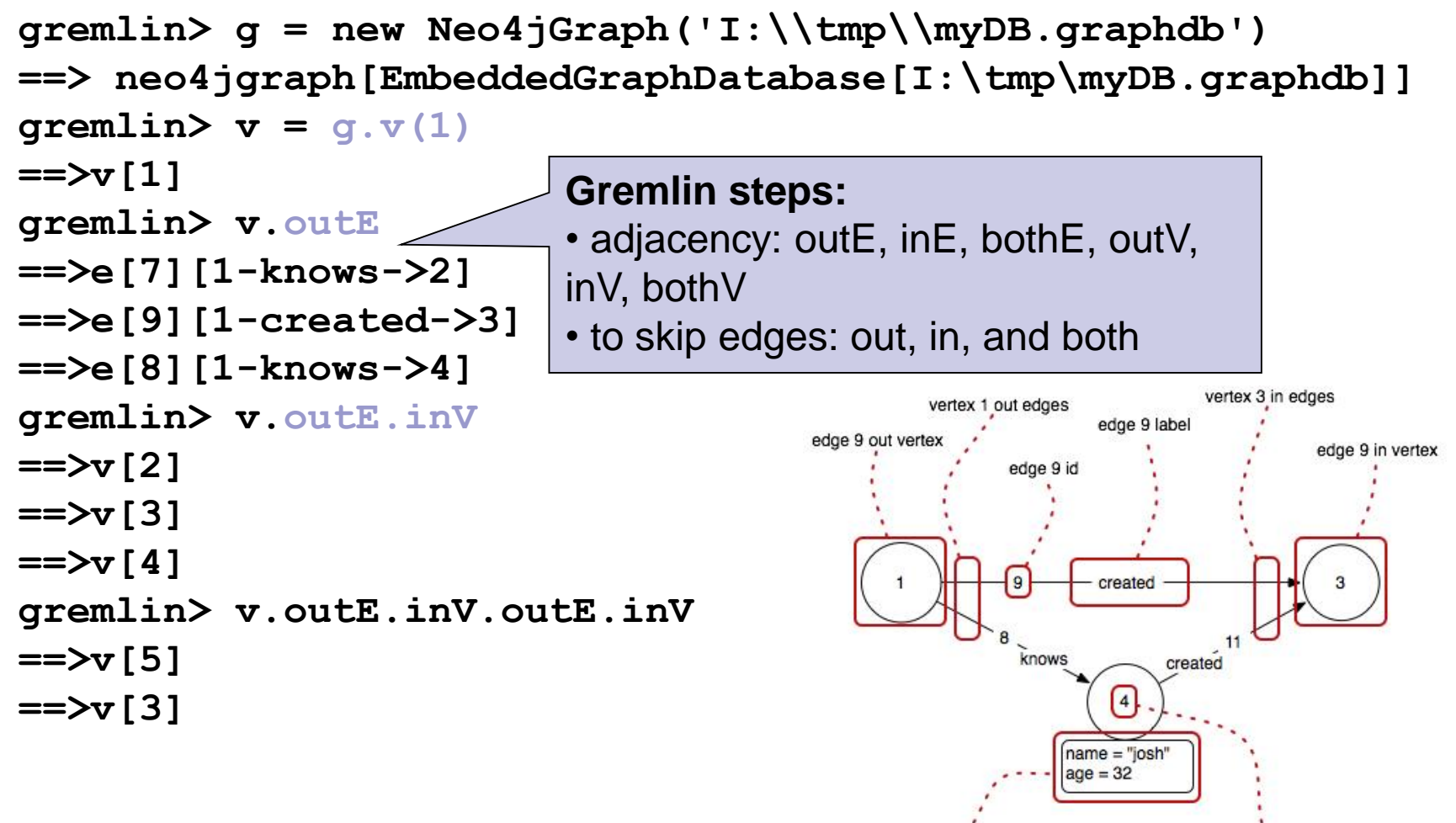

vertex 4 properties

vertex 4 id

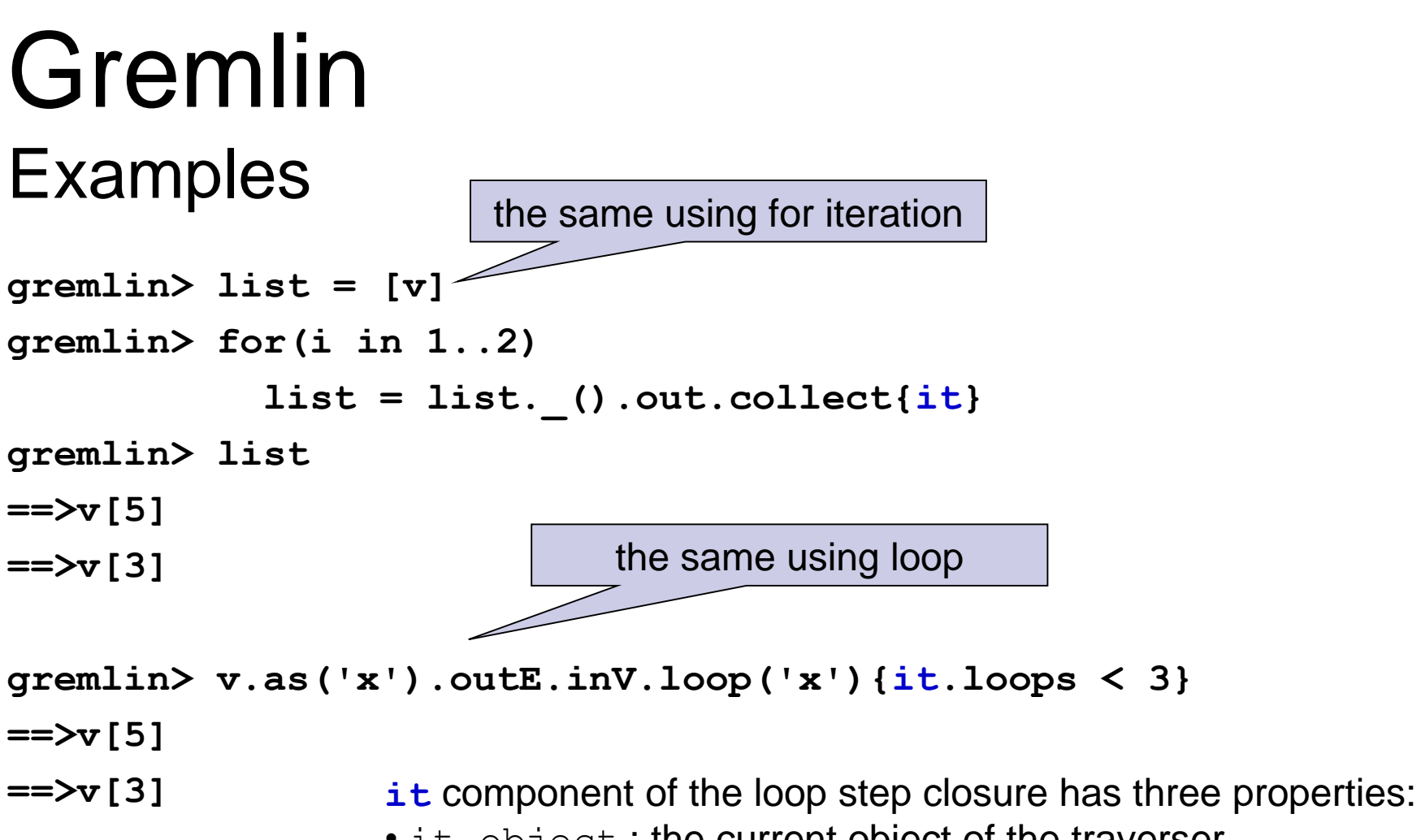

- it. object: the current object of the traverser
- it.path: the current path of the traverser
- it. loops: the number of times the traverser has looped through the loop section
```
Gremlin
Examples
greenlin v = g.v(1)==>v[1]
gremlin> v.name
==>marko
gremlin> v.outE('knows').inV.filter{it.age > 30}.name
==>josh
gremlin> v.out('knows').filter{it.age > 21}.
as('x').name.filter{it.matches('jo.{2}|JO.{2}')}.
back('x').age
==>32 regular expression
              variable
```
# Gremlin Examples

```
gremlin> g.v(1).note= "my friend" // set a property
==> my friend
gremlin> g.v(1).map // get property map
==> {name=marko, age=29, note=my friend}
gremlin> v1= g.addVertex([name: "irena"])
==> v[7]
greenlin v2 = g.v(1)==> v[1]
gremlin> g.addEdge(v1, v2, 'knows')
==> e[7][7-knows->1]
```
# Cypher

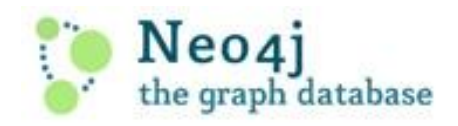

**Neo4**j graph query language  $\Box$  For querying and updating

 $\blacksquare$  Declarative – we describe what we want, not how to get it

 $\Box$  Not necessary to express traversals

**Human-readable** 

□ Inspired by SQL and SPARQL

**<http://docs.neo4j.org/chunked/stable/cypher-query-lang.html>**

# Cypher Clauses

- START: Starting points in the graph, obtained via index lookups or by element IDs.
- MATCH: The graph pattern to match, bound to the starting points in START.
- **NHERE: Filtering criteria.**
- RETURN: What to return.
- CREATE: Creates nodes and relationships.
- DELETE: Removes nodes, relationships and properties.
- SET: Set values to properties.
- FOREACH: Performs updating actions once per element in a list.
- WITH: Divides a query into multiple, distinct parts.

### Cypher Examples Creating Nodes

**CREATE (n); 0 rows available after 8 ms, consumed after another 0 ms Added 1 nodes**

**CREATE (a {name : 'Andres'}) RETURN a; +--------------------+ | a | +--------------------+ | ({name: "Andres"}) | +--------------------+**

**1 row available after 13 ms, consumed after another 0 ms Added 1 nodes, Set 1 properties**

**CREATE (n {name : 'Andres', title : 'Developer'}); 0 rows available after 13 ms, consumed after another 0 ms Added 1 nodes, Set 2 properties**

### Cypher Examples Creating Relationships

```
MATCH (a {name:"Andres"})
CREATE (a)-[r:FRIEND]->(b {name:"Jana"} )
RETURN r;
+-----------+
| r |
+-----------+
| [:FRIEND] |
+-----------+
1 row available after 27 ms, consumed after another 1 ms
Added 1 node, Created 1 relationship, Set 1 property
MATCH (a {name:"Andres"}) 
MATCH (b {name:"Jana"})
CREATE (a) - [r:RELYPE \{name : a.name + <math>\langle -\rangle</math> + b.name }] - \rangle(b)RETURN r;
1 row available after 18 ms, consumed after another 1 ms
Created 1 relationship, Set 1 property
```
## Cypher Examples Creating Paths

```
CREATE p = (andres {name:'Andres'})-[:WORKS_AT]->(neo)<-[:WORKS_AT]-
   (michael {name:'Michael'})
RETURN p;
+---------------------------------------------------------------------+
| p |
      +---------------------------------------------------------------------+
| ({name: "Andres"})-[:WORKS_AT]->()<-[:WORKS_AT]-({name: "Michael"}) |
 +---------------------------------------------------------------------+
```
**1 row available after 188 ms, consumed after another 22 ms Added 3 nodes, Created 2 relationships, Set 2 properties**

> all parts of the pattern not already in scope are created

### Cypher Examples Changing Properties

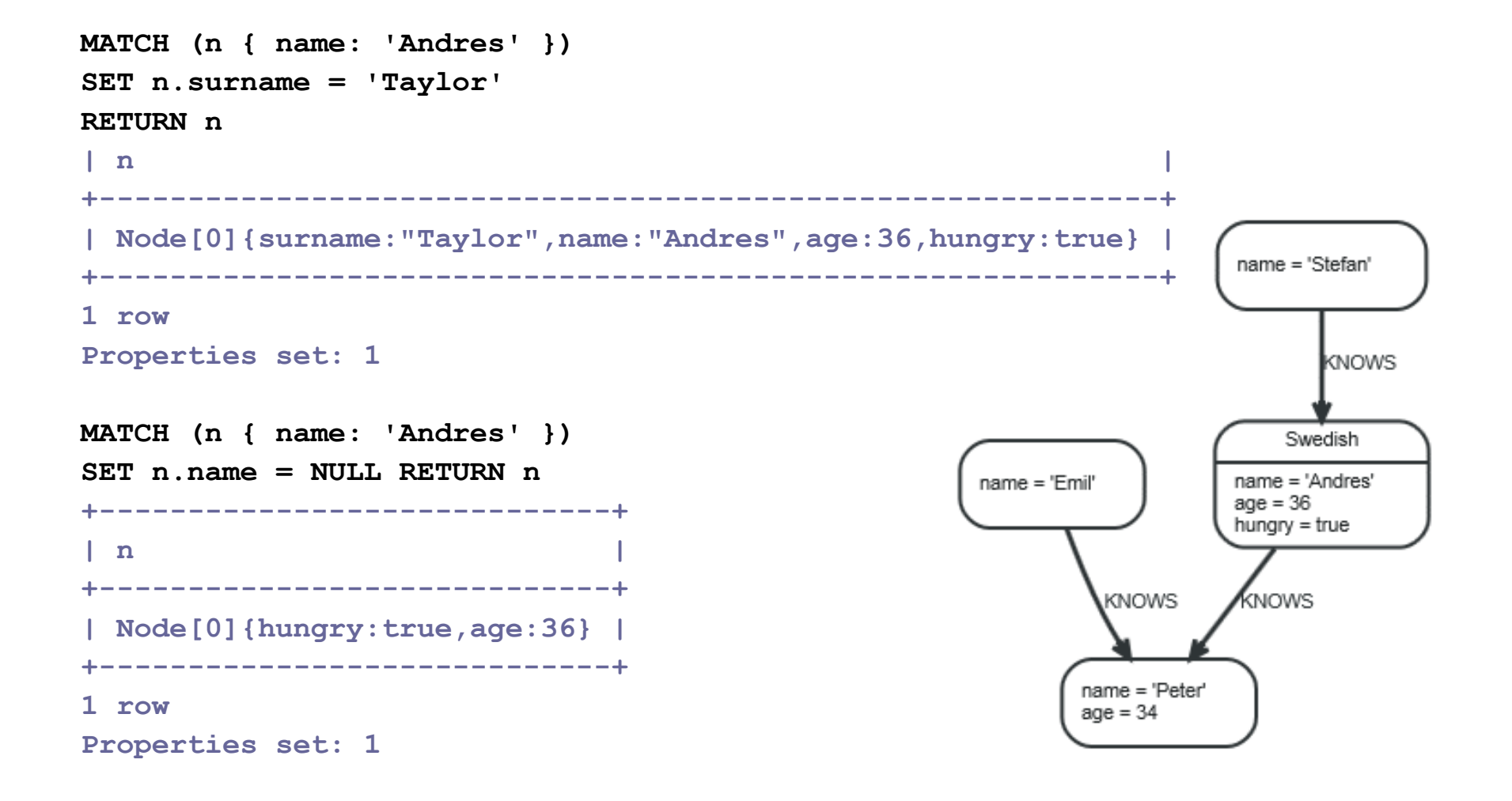

### Cypher Examples **Delete**

**MATCH (n { name: 'Andres' }) DETACH DELETE n**

**| No data returned. | +-------------------+ Nodes deleted: 1 Relationships deleted: 2**

**+-------------------+**

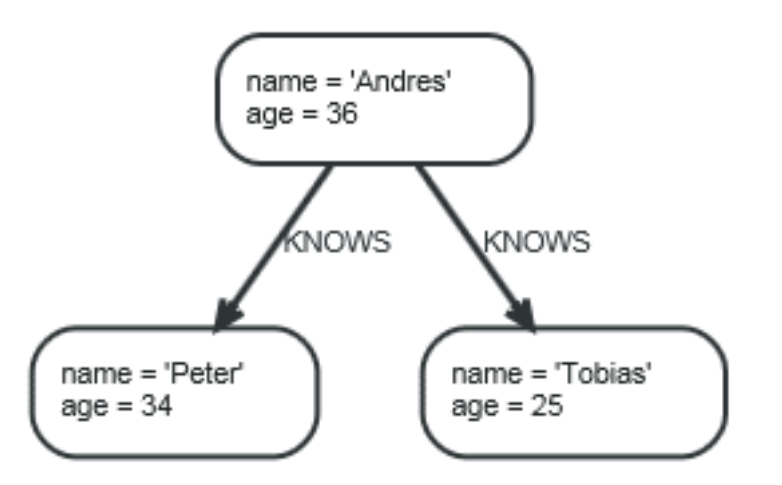

```
MATCH (n { name: 'Andres' })-[r:KNOWS]->()
DELETE r
 +-------------------+
 | No data returned. |
+-------------------+
Relationships deleted: 2
```
### Cypher Examples Foreach

```
MATCH p =(begin)-[*]->(END)
WHERE begin.name = 'A' AND END.name = 'D'
FOREACH (n IN nodes(p)| SET n.marked = TRUE )
+-------------------+
| No data returned. |
+-------------------+
Properties set: 4
```
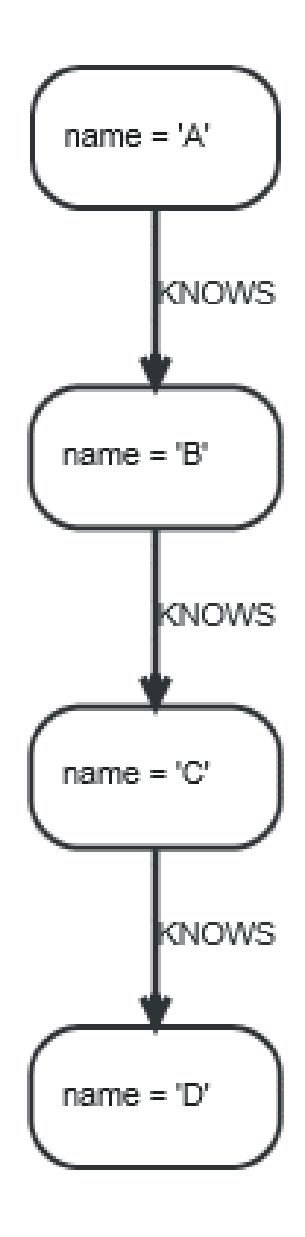

# Cypher Examples **Querying**

**MATCH (john {name: 'John'})-[:friend]->()-[:friend]->(fof) RETURN john.name, fof.name**

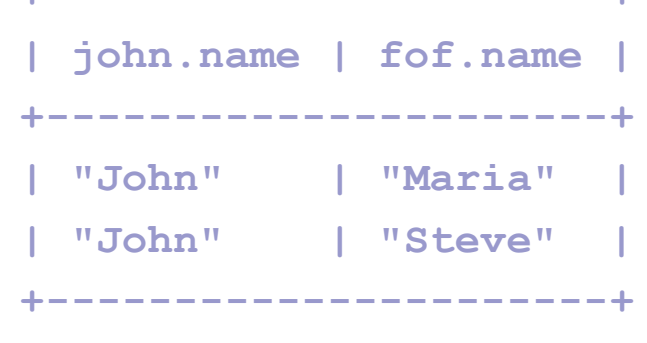

**+----------------------+**

**2 rows**

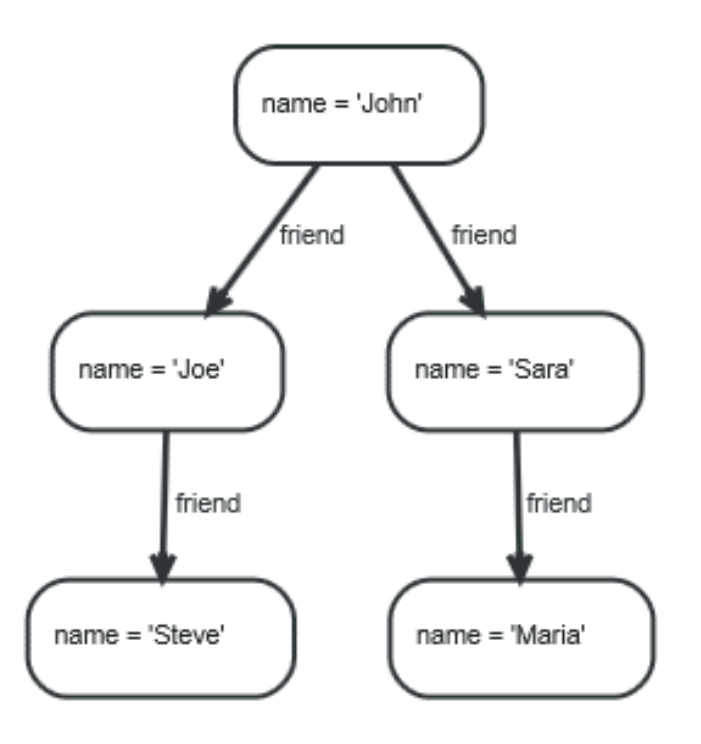

## Cypher Examples Querying

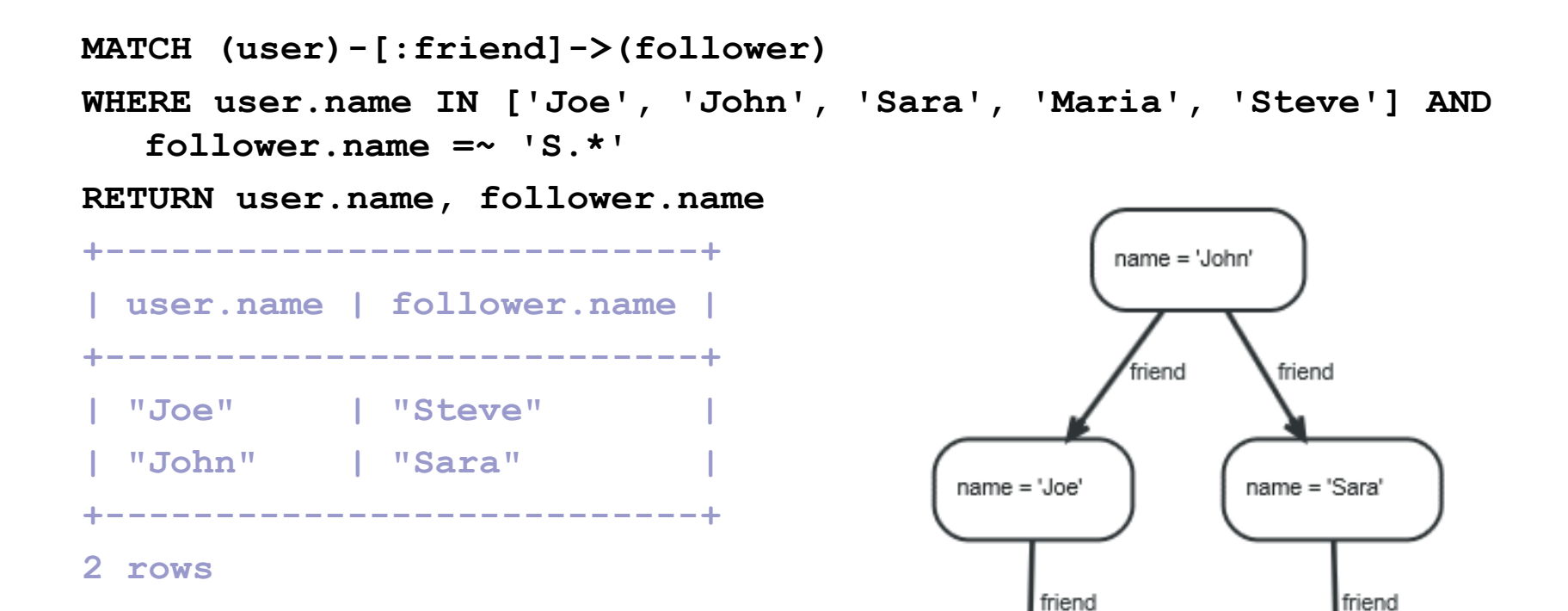

name = 'Steve'

name = 'Maria'

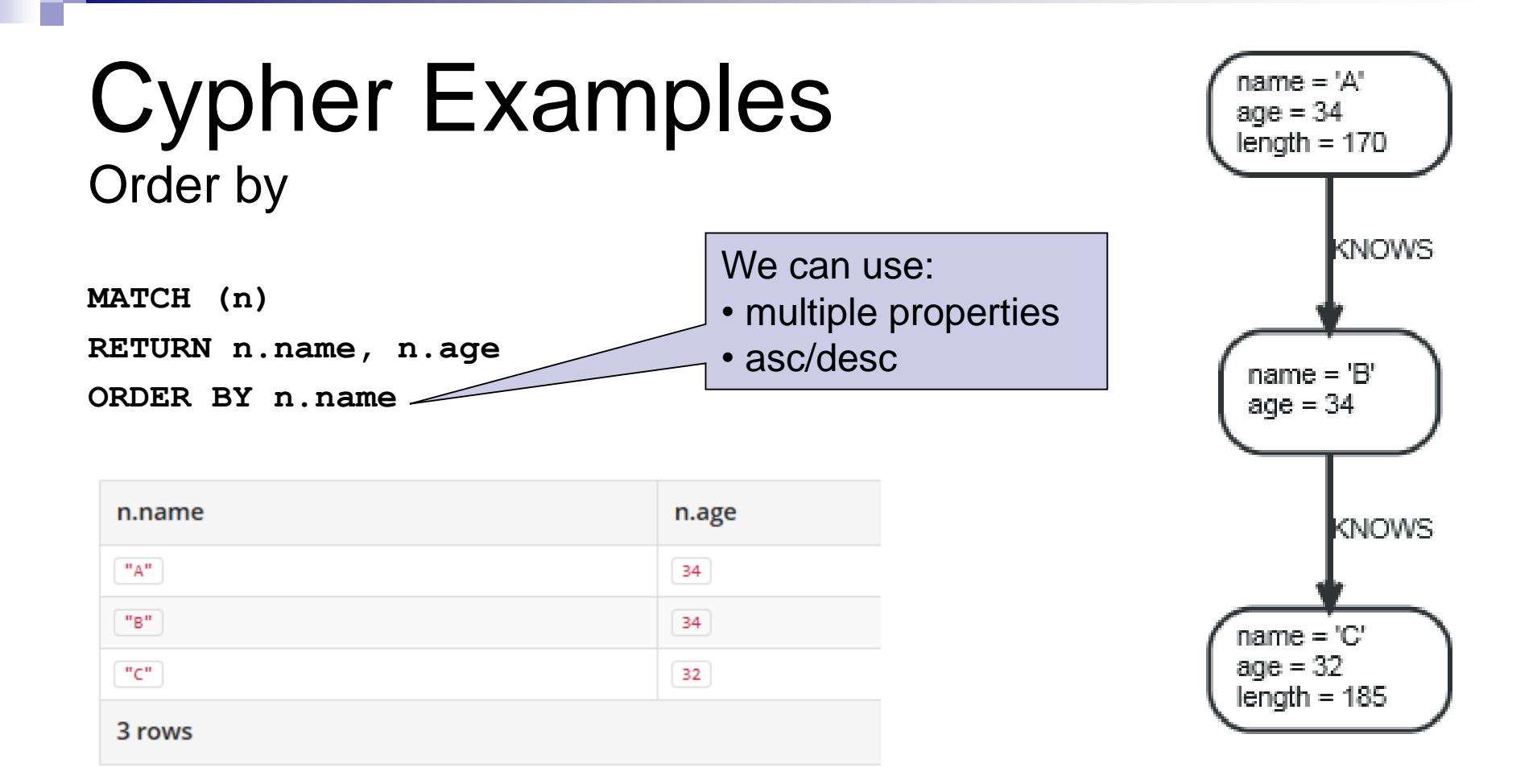

### Cypher Examples **Count**

**MATCH (n { name: 'A' })-[r]->() RETURN type(r), count(\*)**

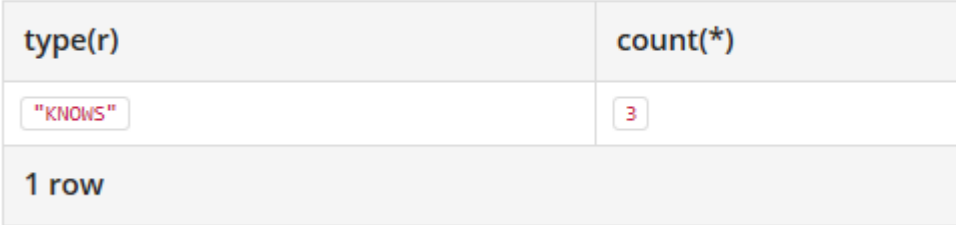

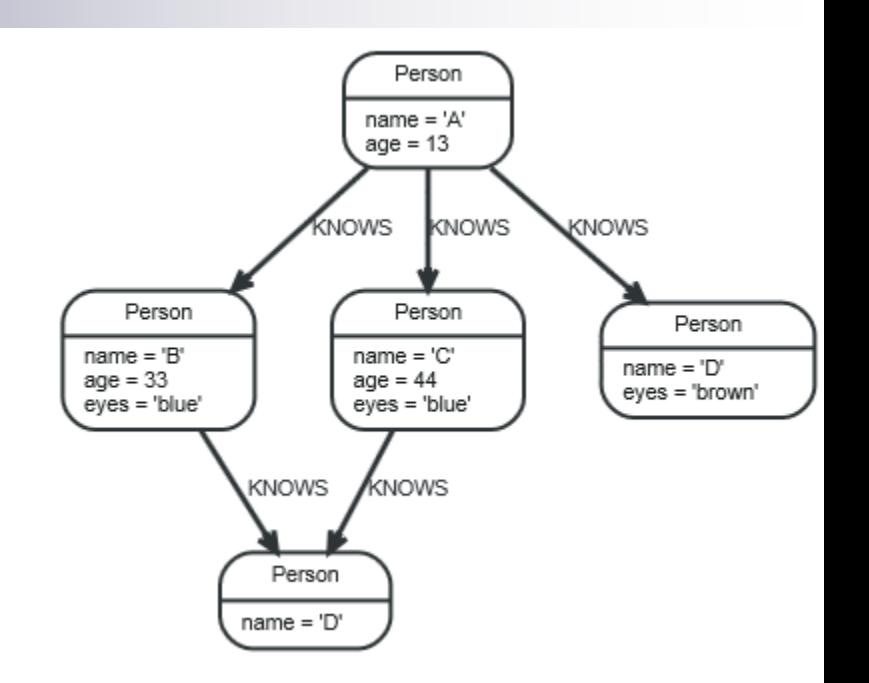

# Cypher

#### ■ And there are many other features

- □ Other aggregation functions
	- Count, sum, avg, max, min
- $\Box$  LIMIT n returns only subsets of the total result
	- $\blacksquare$  SKIP n = trimmed from the top
	- Often combined with order by
- □ Predicates ALL and ANY
- □ Functions
	- **LENGTH of a path, TYPE of a relationship, ID of node/relationship,** NODES of a path, RELATIONSHIPS of a path, …
- □ Operators
- **u**

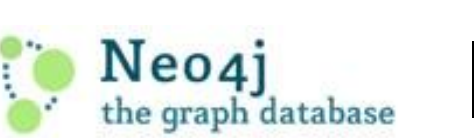

# More on Internals

# Neo4j Transaction Management

- Support for ACID properties
- All write operations that work with the graph must be performed in a transaction
	- Can have nested transactions
	- Rollback of nested transaction  $\Rightarrow$  rollback of the whole transaction
	- Required steps:
		- 1. Begin a transaction
		- 2. Operate on the graph performing write operations
		- 3. Mark the transaction as successful or not
		- 4. Finish the transaction
			- $\blacksquare$  Memory + locks are released (= necessary step)

# Neo4j Transaction Example

**// all writes (creating, deleting and updating any data) // have to be performed in a transaction, // otherwise NotInTransactionException Transaction tx = graphDb.beginTx(); try**

```
{
   // updating operations go here
   tx.success(); // transaction is committed on close
}
catch (Exception e)
{
   tx.failure(); // transaction is rolled back on close
}
finally
{
   tx.close(); // or deprecated tx.finish() 
}
```
# Neo4j Transaction Management – Read

■ Default:

- $\Box$  Read operation reads the last committed value
- □ Reads do not block or take any locks
	- Non-repeatable reads can occur
		- $\Box$  A row is retrieved twice and the values within the row differ between reads
- Higher level of isolation: read locks can be acquired explicitly

# Neo4j Transaction Management – Write

- All modifications performed in a transaction are kept in memory
	- $\Box$  Very large updates have to be split
- **Default locking:** 
	- $\Box$  Adding/changing/removing a property of a node/relationship  $\Rightarrow$ write lock on the node/relationship
	- $\Box$  Creating/deleting a node  $\Rightarrow$  write lock on the specific node
	- $\Box$  Creating/deleting a relationship  $\Rightarrow$  write lock on the relationship + its nodes

#### **Deadlocks:**

- $\Box$  Can occur
- $\Box$  Are detected and an exception is thrown

# Neo4j

Transaction Management – Delete Semantics

- Node/relationship is deleted  $\Rightarrow$  all properties are removed
- Deleted node can have attached relationships  $\Box$  They are deleted too
- Write operation on a node or relationship after it has been deleted (but not yet committed)  $\Rightarrow$  exception
	- $\Box$  It is possible to acquire a reference to a deleted relationship / node that has not yet been committed
	- $\Box$  After commit, trying to acquire new / work with old reference to a deleted node / relationship  $\Rightarrow$  exception

# Neo4j **Indexing**

#### **Index**

- $\Box$  Has a unique, user-specified name
- $\Box$  Indexed entities = nodes / relationships
- $\blacksquare$  Index = associating any number of key-value pairs with any number of entities
	- □ We can index a node / relationship with several keyvalue pairs that have the same key
		- $\Rightarrow$  An old value must be deleted to set new (otherwise we have both)

# Neo4j Indexing – Create / Delete Index

```
graphDb = new 
  GraphDatabaseFactory().newEmbeddedDatabase(DB_PATH);
IndexManager index = graphDb.index();
```
**// check existence of an index boolean indexExists = index.existsForNodes("actors");**

**// create three indexes Index<Node> actors = index.forNodes("actors"); Index<Node> movies = index.forNodes("movies"); RelationshipIndex roles = index.forRelationships("roles");**

```
// delete index
actors.delete();
```
# Neo4j Indexing – Add Nodes

```
Node reeves = graphDb.createNode();
reeves.setProperty("name", "Keanu Reeves");
actors.add(reeves, "name", reeves.getProperty("name"));
```
**Node bellucci = graphDb.createNode(); bellucci.setProperty("name", "Monica Bellucci");**

**// multiple index values for a field actors.add(bellucci, "name", bellucci.getProperty("name")); actors.add(bellucci, "name", "La Bellucci");**

**Node matrix = graphDb.createNode(); matrix.setProperty("title", "The Matrix"); matrix.setProperty("year", 1999); movies.add(matrix, "title", matrix.getProperty("title")); movies.add(matrix, "year", matrix.getProperty("year"));**

# Neo4j Indexing – Add Relationships, Remove

```
Relationship role1 =
```

```
reeves.createRelationshipTo(matrix, ACTS_IN);
```

```
role1.setProperty("name", "Neo");
```

```
roles.add(role1, "name", role1.getProperty("name"));
```

```
// completely remove bellucci from actors index
actors.remove( bellucci );
// remove any "name" entry of bellucci from actors index
actors.remove( bellucci, "name" );
// remove the "name" -> "La Bellucci" entry of bellucci
actors.remove( bellucci, "name", "La Bellucci" );
                                                      3 options 
                                                     for removal
```
# Neo4j

#### Indexing – Update

```
Node fishburn = graphDb.createNode();
fishburn.setProperty("name", "Fishburn");
```
**// add to index actors.add(fishburn, "name", fishburn.getProperty("name"));**

**// update the index entry when the property value changes actors.remove**

**(fishburn, "name", fishburn.getProperty("name")); fishburn.setProperty("name", "Laurence Fishburn"); actors.add(fishburn, "name", fishburn.getProperty("name"));**

# Neo4j Indexing – Search using **get()**

```
// get single exact match
IndexHits<Node> hits = actors.get("name", "Keanu Reeves");
Node reeves = hits.getSingle();
Relationship persephone = 
  roles.get("name", "Persephone").getSingle();
Node actor = persephone.getStartNode();
Node movie = persephone.getEndNode();
// iterate over all exact matches from index
for ( Relationship role : roles.get("name", "Neo") )
{
   Node reeves = role.getStartNode();
}
                                     iterator
```
# Neo4j Indexing – Search using **query()**

```
for ( Node a : actors.query("name", "*e*"))
{
    // This will return Reeves and Bellucci
}
for (Node m : movies.query("title:*Matrix* AND year:1999"))
{
    // This will return "The Matrix" from 1999 only
}
```
# Neo4j Indexing – Search for Relationships

```
// find relationships filtering on start node (exact match)
IndexHits<Relationship> reevesAsNeoHits = 
  roles.get("name", "Neo", reeves, null);
```

```
Relationship reevesAsNeo =
```

```
reevesAsNeoHits.iterator().next();
```

```
reevesAsNeoHits.close();
```
**// find relationships filtering on end node (using a query) IndexHits<Relationship> matrixNeoHits =** 

```
roles.query( "name", "*eo", null, theMatrix );
Relationship matrixNeo = matrixNeoHits.iterator().next();
matrixNeoHits.close();
```
# Neo4j Automatic Indexing

- One automatic index for nodes and one for relationships
	- $\Box$  Follow property values
	- $\Box$  By default off
- We can specify properties of nodes / edges which are automatically indexed  $\Box$  We do not need to add them explicitly
- The index can be queried as any other index

# Neo4j

#### Automatic Indexing – Setting (Option 1)

```
GraphDatabaseService graphDb = 
  new GraphDatabaseFactory().
  newEmbeddedDatabaseBuilder(storeDirectory).
  setConfig(GraphDatabaseSettings.node_keys_indexable, 
       "nodeProp1,nodeProp2").
  setConfig( 
  GraphDatabaseSettings.relationship_keys_indexable, 
       "relProp1,relProp2").
  setConfig(GraphDatabaseSettings.node_auto_indexing, 
       "true").
  setConfig(GraphDatabaseSettings.relationship_auto_indexing, 
       "true").
```

```
newGraphDatabase();
```
# Neo4j Automatic Indexing – Setting (Option 2)

**// start without any configuration GraphDatabaseService graphDb = new GraphDatabaseFactory() .newEmbeddedDatabase(storeDirectory);**

**// get Node AutoIndexer, set nodeProp1, nodeProp2 as auto indexed AutoIndexer<Node> nodeAutoIndexer =** 

**graphDb.index().getNodeAutoIndexer(); nodeAutoIndexer.startAutoIndexingProperty("nodeProp1"); nodeAutoIndexer.startAutoIndexingProperty("nodeProp2");**

**// get Relationship AutoIndexer, set relProp1 as auto indexed AutoIndexer<Relationship> relAutoIndexer = graphDb.index()**

**.getRelationshipAutoIndexer();**

**relAutoIndexer.startAutoIndexingProperty("relProp1");**

**// none of the AutoIndexers are enabled so far - do that now nodeAutoIndexer.setEnabled(true); relAutoIndexer.setEnabled(true);**

# Neo4j Automatic Indexing – Search

- **// create the primitives**
- **node1 = graphDb.createNode();**
- **node2 = graphDb.createNode();**
- **rel = node1.createRelationshipTo(node2, DynamicRelationshipType.withName("DYNAMIC") );**

**// add indexable and non-indexable properties node1.setProperty("nodeProp1", "nodeProp1Value"); node2.setProperty("nodeProp2", "nodeProp2Value"); node1.setProperty("nonIndexed", "nodeProp2NonIndexedValue"); rel.setProperty("relProp1", "relProp1Value"); rel.setProperty("relPropNonIndexed",** 

**"relPropValueNonIndexed");**

# Neo4j Automatic Indexing – Search

```
// Get the Node auto index
ReadableIndex<Node> autoNodeIndex = graphDb.index()
        .getNodeAutoIndexer().getAutoIndex();
// node1 and node2 both had auto indexed properties, get them
assertEquals(node1,
  autoNodeIndex.get("nodeProp1", "nodeProp1Value")
       .getSingle());
assertEquals(node2,
  autoNodeIndex.get("nodeProp2", "nodeProp2Value")
       .getSingle());
```

```
// node2 also had a property that should be ignored.
assertFalse(autoNodeIndex.get("nonIndexed",
  "nodeProp2NonIndexedValue").hasNext());
```
# Neo4j Data Size

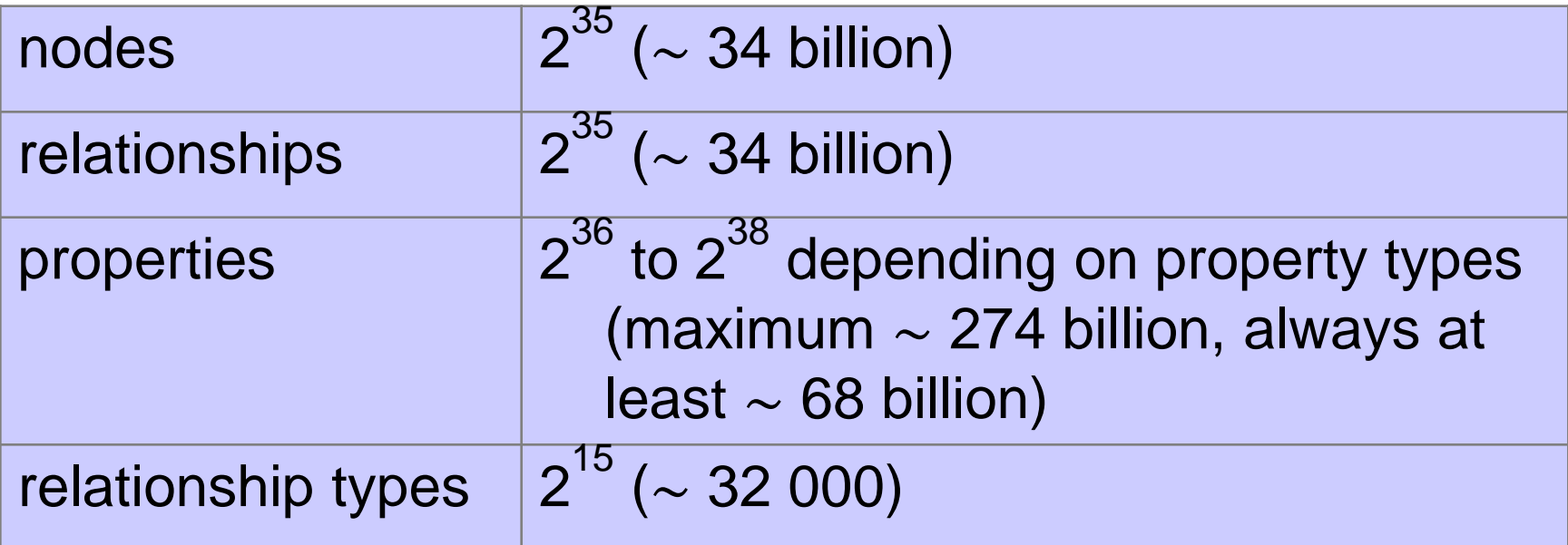

■ Since version 3.0.0 (2016) no limits in Neo4j Enterprise **Edition** 

# Neo4j High Availability (HA)

#### **Provides the following features:**

- □ Enables a fault-tolerant database architecture
	- Several Neo4j slave databases can be configured to be exact replicas of a single Neo4j master database
- □ Enables a horizontally scaling read-mostly architecture
	- **Enables the system to handle more read load than a single** Neo4j database instance can handle
- Transactions are still atomic, isolated and durable, but eventually propagated to other slaves
# Neo4j High Availability

- **Transition from single machine to multi machine operation** is simple
	- $\Box$  No need to change existing applications
	- Switch from **GraphDatabaseFactory** to **HighlyAvailableGraphDatabaseFactory**
		- Both implement the same interface
- Always one master and zero or more slaves
	- $\Box$  Write on master: eventually propagated to slaves
		- All other ACID properties remain the same
	- □ Write on slave: (immediate) synchronization with master
		- Slave has to be up-to-date with master
		- Operation must be performed on both

## Neo4j High Availability

- $\blacksquare$  Each database instance contains the logic needed in order to coordinate with other members
- On startup Neo4j HA database instance will try to connect to an existing cluster specified by configuration
	- $\Box$  If the cluster exists, it becomes a slave
	- □ Otherwise, it becomes a master
- **E** Failure:
	- $\Box$  Slave other nodes recognize it
	- Master a slave is elected as a new master
- Recovery:
	- $\Box$  Slave synchronizes with the cluster
	- Old master becomes a slave

### Neo4j Data on Disk

- Note: Neo4j is a schema-less database  $\Box$  Fixed record lengths  $+$  offsets in files
- Several types of files to store the data

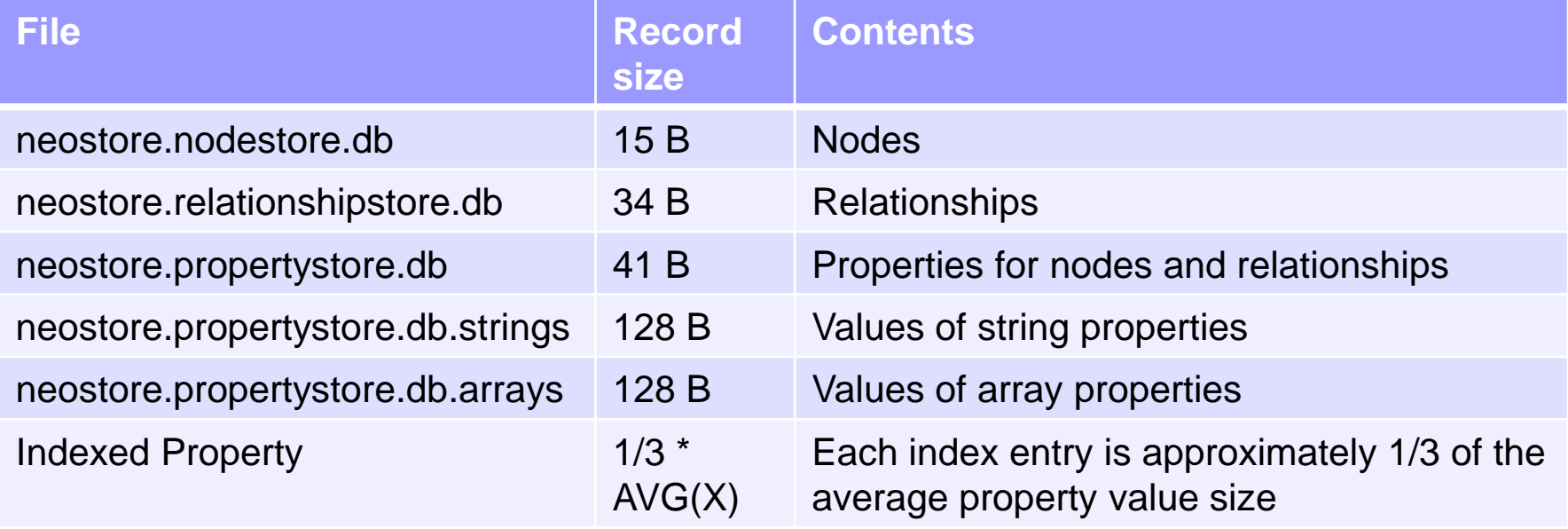

<https://neo4j.com/developer/kb/understanding-data-on-disk/>

### Neo4j Data on Disk

 $\blacksquare$  Data = linked lists of (fixed size) records

#### **Properties**

- **□ Stored as a linked list of property records** 
	- Key + value + reference to the next property
- Node references
	- $\Box$  The first property in its property chain
	- $\Box$  The first relationship in its relationship chain

### Neo4j Data on Disk

Relationship - references  $\Box$  The first property in its property chain  $\square$  The start and end node □ The previous and next relationship record for the start and end node respectively

# References

- Neo4j <http://www.neo4j.org/>
- Neo4j Manual <http://docs.neo4j.org/chunked/stable/>
- Neo4j Download <http://www.neo4j.org/download>
- Pramod J. Sadalage Martin Fowler: **NoSQL Distilled: A Brief Guide to the Emerging World of Polyglot Persistence**
- Eric Redmond Jim R. Wilson: **Seven Databases in Seven Weeks: A Guide to Modern Databases and the NoSQL Movement**
- Sherif Sakr Eric Pardede: Graph Data Management: **Techniques and Applications**